# Defaults

Guides for Merlin Project

© 2018 - ProjectWizards GmbH

### Defaults - as of June 2018

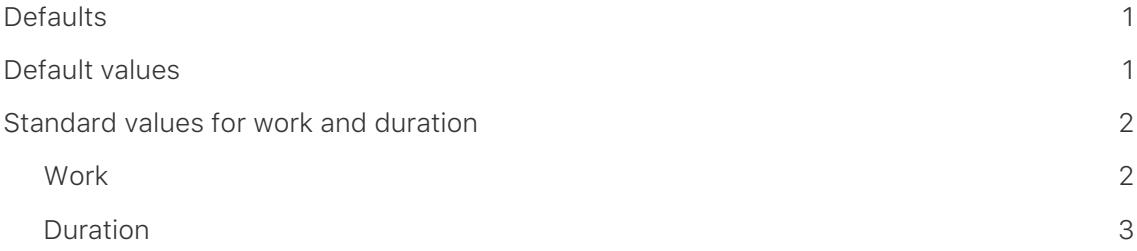

#### <span id="page-2-0"></span>**Defaults**

**Defaults** are values that are required for planning. As a project planner, you make the specifications based on your experience and other requirements for the planned course of the project.

Specifications can be work, duration as well as start and end date for the respective activities in the project.

#### <span id="page-2-1"></span>Default values

The easiest way to see the default values in the columns. Here you will find all the standard values that are available for the project and its individual components.

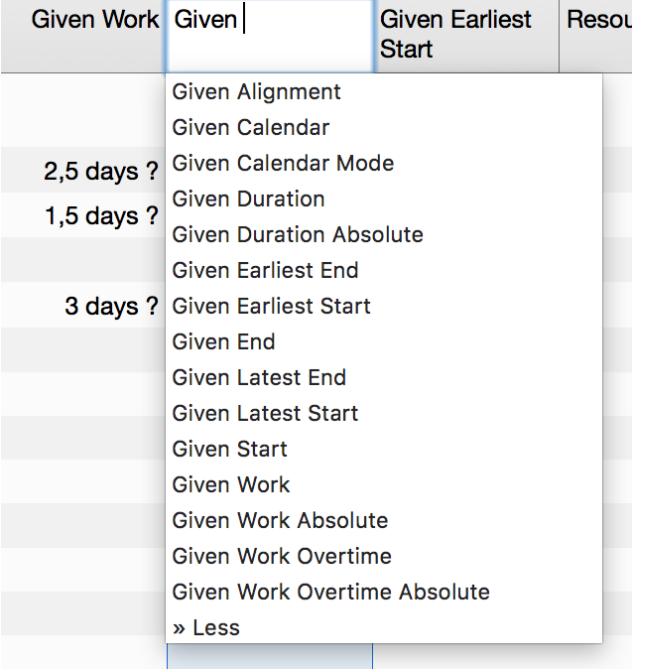

The specifications for **work**, **duration**, **start** and **end** are most frequently required for planning. You can also find these specifications in the Inspector for the selected project components.

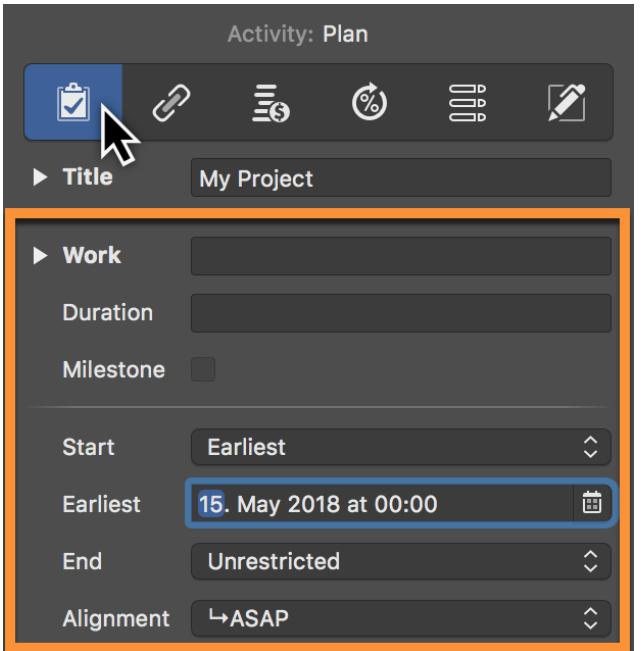

The specifications can be entered in the columns as well as in the inspector. You therefore have the choice.

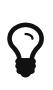

For **dynamic planning**, it is sufficient to define a specification for the work and to set the respective processes, groups and milestones depending on each other. Merlin Project calculates the **expected** values from the specifications.

#### <span id="page-3-0"></span>Standard values for work and duration

Learn below how the units differ from defaults in Merlin Project.

The difference between **work** and **duration** is relevant for planning. These two values are entered in units of time, but have different meanings.

#### <span id="page-3-1"></span>Work

The work is based on the **calendar entries** in the project. This is based on the **regular week** for the work. A **working day** consists of the specified **working hours** plus the specified **break(s)**.

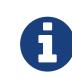

You can read more about **regular week** in the instructions **calendar and working hours**.

In the **Inspector** you can enter the planning values for **work** for selected activities. The values are entered in different **time units** (*for example hours, days, weeks etc.*).

## A

**work** is the time during which the **working hours** defined in the project (*hours*, *days*, *months* etc.) are worked. It is therefore a pure **net time** in which no **holidays**, **celebrations** or **sick days** are added. No processrelated delays and waiting times are added to the work.

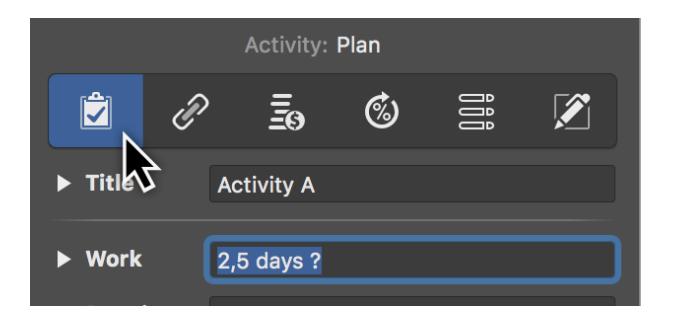

The **"?? "** after the **unit** has no influence on the planning and serves only as an indication that the value is **estimated**.

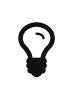

The **default value \_1 day?You can set \_** individually for the project in the **Settings** → **General**. Delete the **question mark** if necessary.

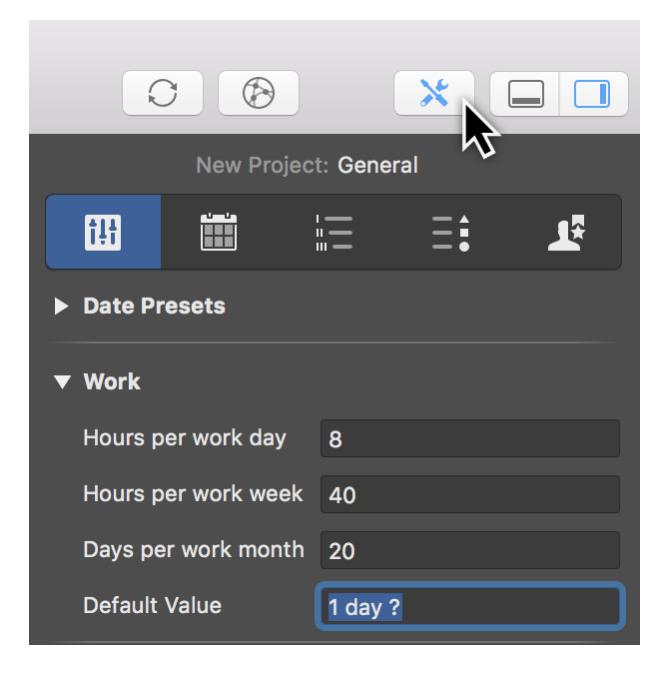

#### <span id="page-4-0"></span>Duration

The **duration**, like the work, is based on the **calendar entries** in the project. This is based on the **regular week** for the duration. The duration determines a **period** for activities.

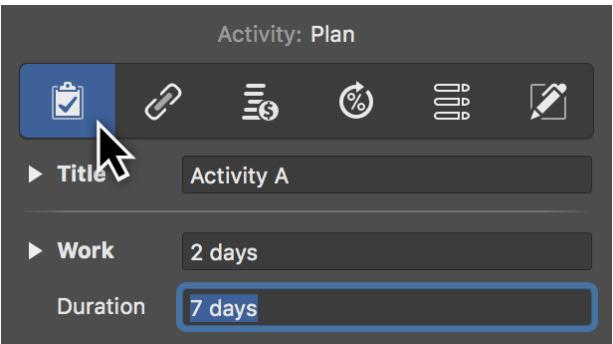

If a **continuous duration** based on a **24-hour** day is to be entered, it is sufficient to change the unit with *f*. For example **1 fTag**. This duration corresponds to **24 consecutive hours**.

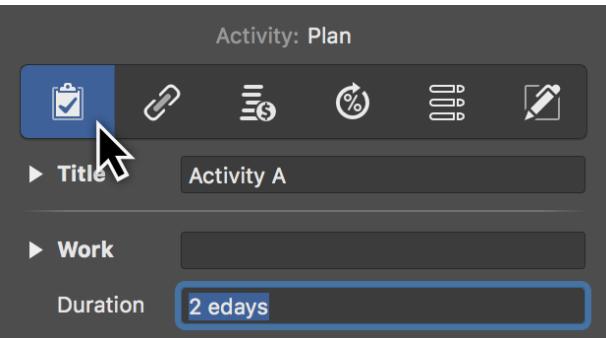

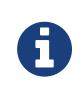

**Time** is the total time it takes to complete an activity. The default for the **planned duration** must not be confused with the **continuous duration**.

Example:\* An employee needs **1 day** (*work*) for a task. The work can be done within the next **2 weeks** (*time*). Depending on non-working hours, the **continuous duration** may be different.

The Inspector lists the **expected values**. They always show the default and the continuous time in brackets for the duration.

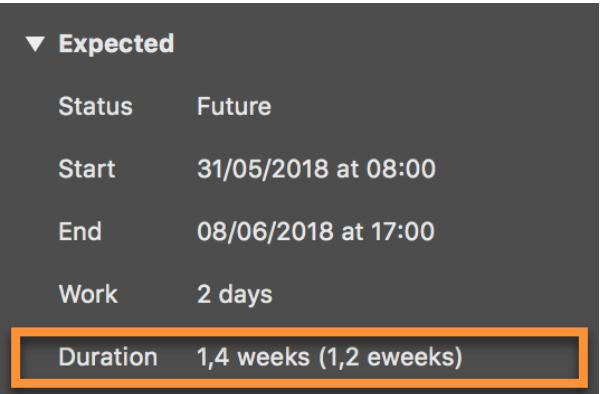

==:lang: en :toclevels: 2 :toc2: :toc-title: Defaults - as of June 2018

defaults

Defaults\* are values that are required for planning. As a project planner, you make the specifications based on your experience and other requirements for the planned course of the project.

Specifications can be work, duration as well as start and end date for the respective activities in the project.

default values

The easiest way to see the default values in the columns. Here you will find all the standard values that are available for the project and its individual components.

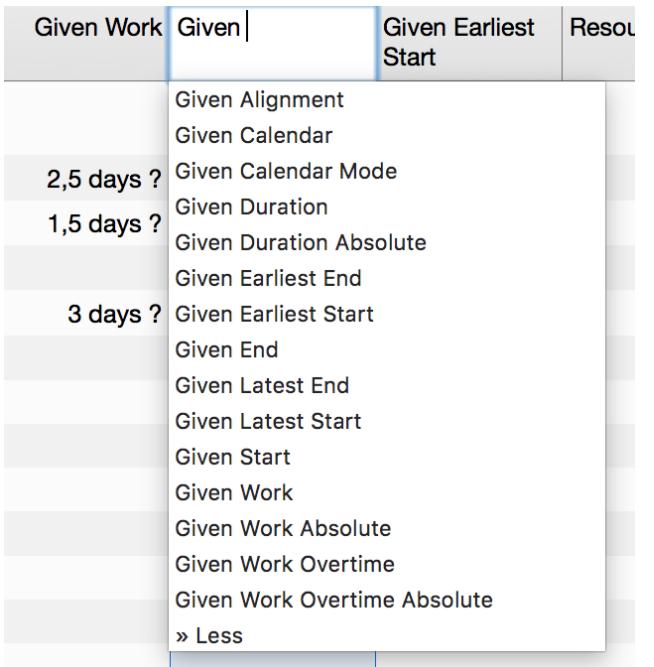

The specifications for **work**, **duration**, **start** and **end** are most frequently required for planning. You can also find these specifications in the Inspector for the selected project components.

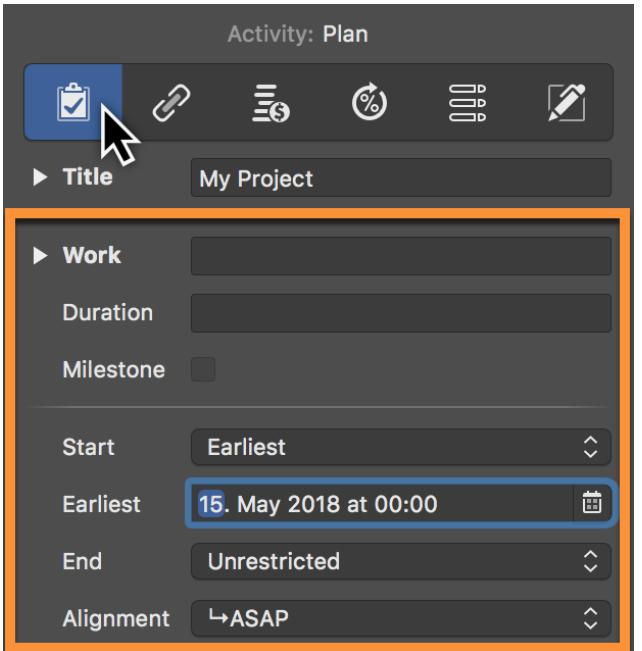

The specifications can be entered in the columns as well as in the inspector. You therefore have the choice.

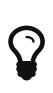

For **dynamic planning**, it is sufficient to define a specification for the work and to set the respective processes, groups and milestones depending on each other. Merlin Project calculates the **expected** values from the specifications.

Standard values for work and duration

Learn below how the units differ from defaults in Merlin Project.

The difference between **work** and **duration** is relevant for planning. These two values are entered in units of time, but have different meanings.

work

The work is based on the **calendar entries** in the project. This is based on the **regular week** for the work. A **working day** consists of the specified **working hours** plus the specified **break(s)**.

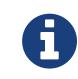

You can read more about **regular week** in the instructions **calendar and working hours**.

In the **Inspector** you can enter the planning values for **work** for selected activities. The values are entered in different **time units** (*for example hours, days, weeks etc.*).

## A

**work** is the time during which the **working hours** defined in the project (*hours*, *days*, *months* etc.) are worked. It is therefore a pure **net time** in which no **holidays**, **celebrations** or **sick days** are added. No processrelated delays and waiting times are added to the work.

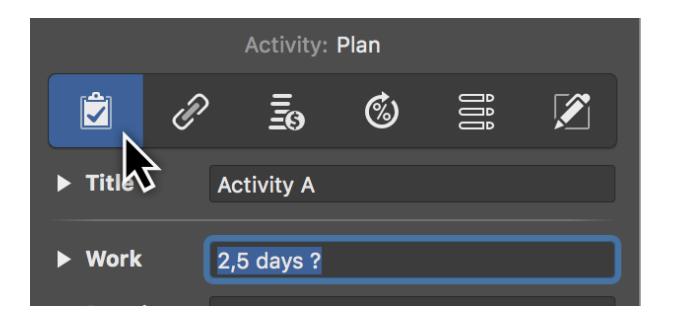

The **"?? "** after the **unit** has no influence on the planning and serves only as an indication that the value is **estimated**.

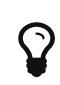

The **default value \_1 day?You can set \_** individually for the project in the **Settings** → **General**. Delete the **question mark** if necessary.

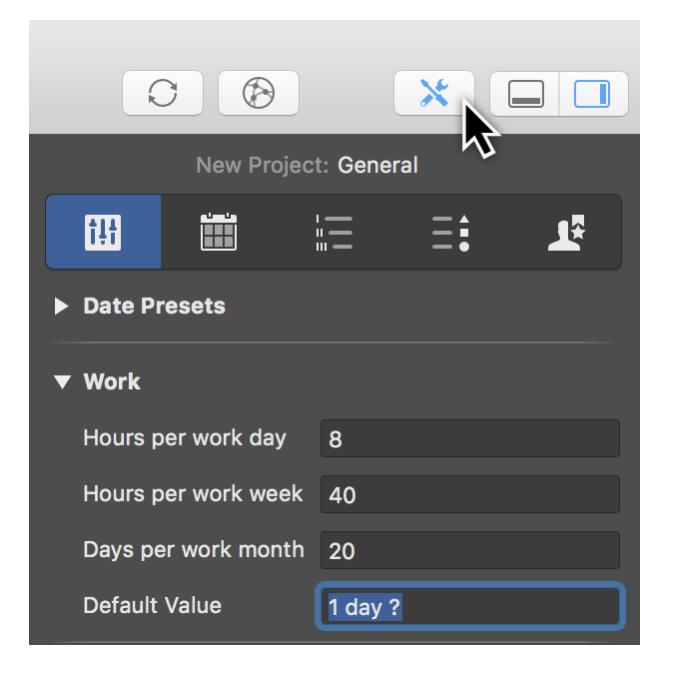

duration The **duration**, like the work, is based on the **calendar entries** in the project. This is based on the **regular week** for the duration. The duration determines a **period** for activities.

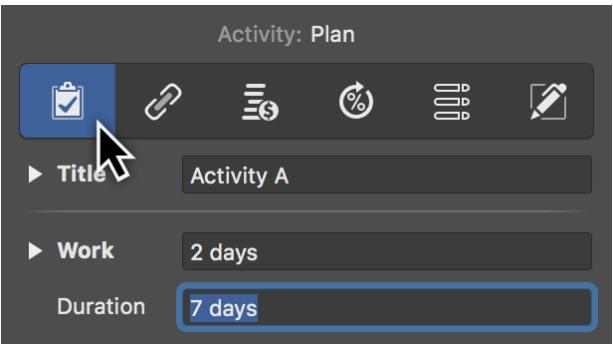

If a **continuous duration** based on a **24-hour** day is to be entered, it is sufficient to change the unit with *f*. For example **1 fTag**. This duration corresponds to **24 consecutive hours**.

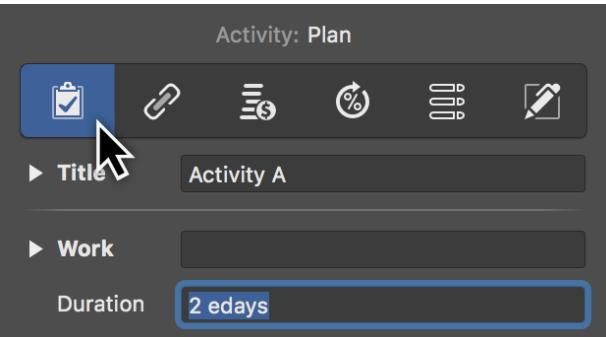

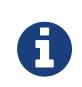

**Time** is the total time it takes to complete an activity. The default for the **planned duration** must not be confused with the **continuous duration**.

Example:\* An employee needs **1 day** (*work*) for a task. The work can be done within the next **2 weeks** (*time*). Depending on non-working hours, the **continuous duration** may be different.

The Inspector lists the **expected values**. They always show the default and the continuous time in brackets for the duration.

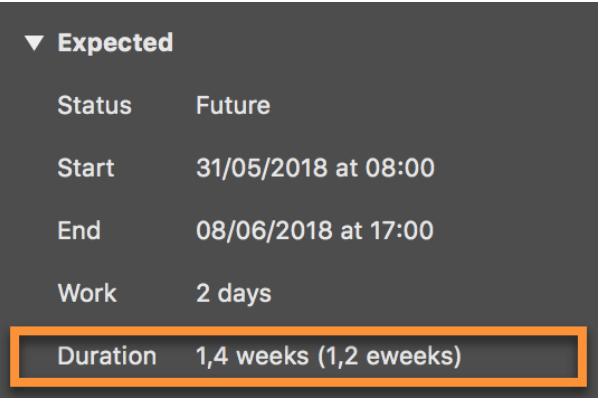

Start and end settings

The defaults for **time**, for example **start**, **end** and **earliest** and **latest alignment** of activities, are determined in the inspector.

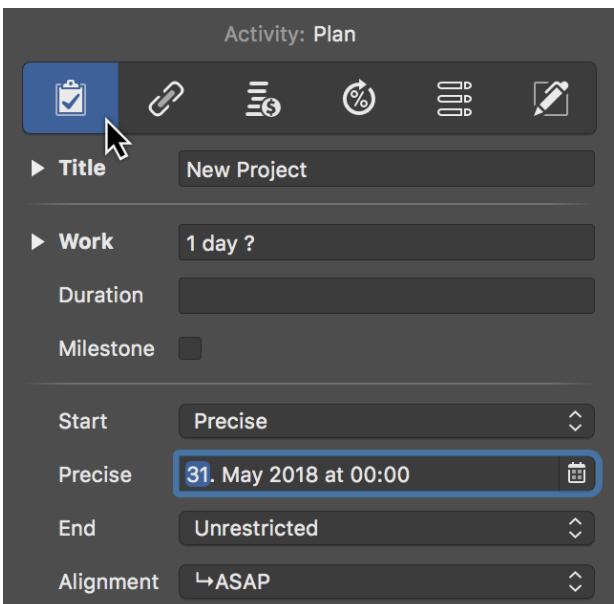